# Towards An Open Instrumentation Platform: Getting The Most From MAVLink, ArduPilot, and BeagleBone

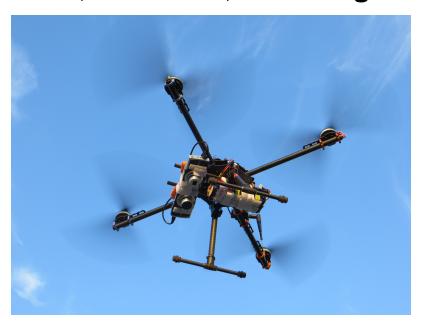

# **Presentation Outline**

MAVs: Autonilots Conters and Drones

| mixto: recopnote, coptore, and bronce        |   |
|----------------------------------------------|---|
| Autopilot Examples                           |   |
| MAVLink / Ardupilot Flight Models            |   |
| Ardupilot / APM                              |   |
| MAVLink and MAVCONN                          |   |
| MAVLink Message Spec Example                 |   |
| MAVLink System Architecture                  |   |
| MAVLink Software Stack                       |   |
| MAVLink Message Protocol Routing             |   |
| <b>Ground Control Station Software</b>       | 1 |
| GPS, IMUs, Sensors, and More                 | 1 |
| <b>Computer Vision, Cameras and Metadata</b> | 1 |
| Airframes and Kits                           | 1 |
| Other Hardware and Software/Firmware         | 1 |
| Useful (and fun) Applications                | 1 |
| Resources                                    | 1 |
| References and Specifications                | 1 |
| License and Author Info                      | 2 |
|                                              |   |

## MAVs: Autopilots, Copters, and Drones

- Micro Aerial Vehicles and (RC) Copters are not necessarily Drones
  - Drones have an autopilot and are (or at least can be) autonomous
  - RC copters (even with an IMU) are generally not fully autonomous
- An autopilot has programmable firmware
  - Usually a microcontroller (typically AVR or ARM)
  - Lots of I/O ports (I2C, SPI, UARTs)
  - Open Firmware: Ardupilot, OpenPilot/LibrePilot, PX4, etc
- Open source hardware: autopilot boards and host machines
  - Ardupilot BBBMINI Cape/BeaglePilot, PixHawk, PX/4, AUAV-X2, PXFmini, VRBRAIN 4 (supports dual firmware)
  - LibrePilot CopterControl, CC3D, Revo/Nano, OPLink Mini
  - Autopilot board price range \$20 \$200 and up
  - Embedded Linux board price range \$5 \$100
  - \$200 Smart Drone "Kit" Using PXFmini and RaspberryPi Zero
  - \$100 DIY Smart Drone using Pi Zero and BYO PXFmini clone

# **Autopilot Examples**

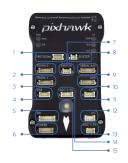

- Spektrum DSM receiver
- 2 Telemetry (radio telemetry)
- 3 Telemetry (on-screen display)
- 4 USB
- 5 SPI (serial peripheral interface) bus
- 6 Power module
- 7 Safety switch button
- 8 Buzzer
- 9 Serial 10 GPS module
- 11 CAN (controller area network) bus
- 12 I<sup>2</sup>C splitter or compass module
  13 Analog to digital converter 6.6 V
- 14 Analog to digital converter 3.3 V
  - 15 LED indicator

PixHawk Connectors (top)

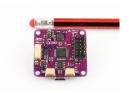

#### CopterControl3D

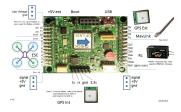

VR BRAIN 4/5 Connections

#### MAVLink / Ardupilot Flight Models

- Original (software) vehicle models in ArduPilot and MAVLink
  - Copter
  - Rover
  - Plane
  - Antenna tracker
- Current vehicle / flight models in MAVLink v1.0/v2.0
  - Generic micro air vehicle
  - Fixed-wing aircraft
  - Single/multi-rotor copters
  - Antenna tracker / ground control station
  - Airship
  - Free balloons, Kites
  - Rocket
  - Ground rover
  - Surface vessel, Submarine
  - Flapping wing

# Ardupilot / APM

# The ArduPilot family

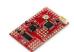

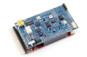

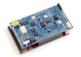

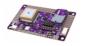

| Autopilot            | ArduPilot<br>(aka "Legacy")                           | ArduPilotMega<br>APM 1 – 1280                       | ArduPilotMega<br>APM 1 – 2560                       | ArduPilotMega<br>APM 2                                    |
|----------------------|-------------------------------------------------------|-----------------------------------------------------|-----------------------------------------------------|-----------------------------------------------------------|
| Date of introduction | Q1 2009                                               | Q1 2010                                             | Q1 2011                                             | Q4 2011                                                   |
| Status               | Discontinued                                          | Discontinued                                        | Active                                              | Active                                                    |
| Processors           | atmega 328, attiny                                    | atmega 1280,<br>atmega 328                          | atmega 2560,<br>atmega 328                          | atmega 2560,<br>atmega 32u2,<br>MPU-6000 DMP<br>processor |
| Onboard sensors      | None. External:<br>Thermopiles or<br>optional ArdulMU | 3-axis gyro, 3-axis<br>accel, baro,<br>optional mag | 3-axis gyro, 3-axis<br>accel, baro,<br>optional mag | 6-axis MPU6000<br>(gyro+accel), baro,<br>mag, GPS         |
| Datalogging memory   | None                                                  | 2MB                                                 | 2MB                                                 | 4MB                                                       |
| Size                 | 30x50x30mm                                            | 40x72x20mm                                          | 40x72x20mm                                          | 40x65x10mm                                                |
| Assembly required    | Lots!                                                 | Some soldering                                      | Some soldering                                      | None!                                                     |

#### MAVLink and MAVCONN

#### MAVLink Protocol and Message Specification

A very lightweight, header-only message marshalling library for micro air vehicles.

- Common MAVLink Message Documentation
- MAVLink Code and Generator

There is a "common message set" containing widely used messages, which is distributed as header-only C library. If you need to add your own custom messages, you can generate the code with the MAVLink Generator (C/C++) and pymavlink (Python).

#### **MAVCONN Aerial Middleware**

The PIXHAWK MAVOS middleware / robotics toolkit is a heterogenous system consisting of an image processing and communication architecture for computer vision based flight control.

- Pixhawk MAVCONN introduction at EMAV 2009 (1st place indoor)
- Fully autonomous flight demonstrated July 2010

# MAVLink Message Spec Example

#### **MAVLINK Common Message Set**

These messages define the common message set, which is the reference message set implemented by most ground control stations and autopilots.

#### **MAVLink Protocol Version**

This file has protocol version: 3. The version numbers range from 1-255.

0

#### **MAVLink Type Enumerations**

#### MAV\_AUTOPILOT

Micro air vehicle / autopilot classes. This identifies the individual model.

| CMD ID | Field Name                                                 | Description                                                                 |
|--------|------------------------------------------------------------|-----------------------------------------------------------------------------|
| 0      | MAV_AUTOPILOT_GENERIC                                      | Generic autopilot, full support for everything                              |
| 1      | MAV_AUTOPILOT_RESERVED                                     | Reserved for future use.                                                    |
| 2      | MAV_AUTOPILOT_SLUGS                                        | SLUGS autopilot, http://slugsuav.soe.ucsc.edu                               |
| 3      | MAV_AUTOPILOT_ARDUPILOTMEGA                                | ArduPilotMega / ArduCopter, http://diydrones.com                            |
| 4      | MAV_AUTOPILOT_OPENPILOT                                    | OpenPilot, http://openpilot.org                                             |
| 5      | MAV_AUTOPILOT_GENERIC_WAYPOINTS_ONLY                       | Generic autopilot only supporting simple waypoints                          |
| 6      | MAV_AUTOPILOT_GENERIC_WAYPOINTS_AND_SIMPLE_NAVIGATION_ONLY | Generic autopilot supporting waypoints and other simple navigation commands |

## MAVLink System Architecture

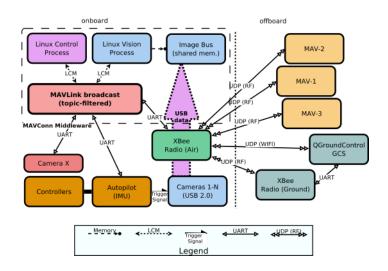

- Full MAVLink/MAVCONN autonomous vehicle configuration
- Linux host system and integrated machine vision/object tracking
- Uses multiple transport/physical layers and redundant GCS links
- Camera X is a third-party camera connected via serial link

#### MAVLink Software Stack

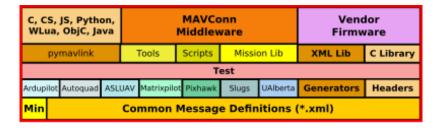

- MAVConn "middleware" typically runs on onboard Linux host
- Host connects to autopilot and onboard cameras
- MAVLink supports multiple OS/IPC Mechanisms/Interfaces
- MAVLink common messages are extended by autopilot firmware

## MAVLink Message Protocol Routing

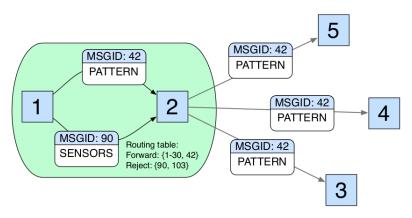

- The MAVConn message broadcast includes action, status and command messages, which can be used both for onboard and offboard communication
- Messages are identified and filtered by content instead of recipient addresses
- Routing nodes (node 2) filter messages that belong only to a particular subset (nodes 3, 4, and 5)

#### **Ground Control Station Software**

In addition to the onboard software already discussed, we also need a ground control station, typically used for everything from real-time communication and tracking to mission/vehicle configuration and flashing new autopilot firmware images.

#### Options include:

- QGroundControl: provides full flight control and mission planning for any MAVLink enabled drone and configuration for ArduPilot or PX4 Pro powered vehicles.
- Mission Planner: Full featured and widely used open source GCS software Platform: Windows, Mac OS X (Using Mono)
- APM Planner 2.0: smaller user base and reduced feature set when compared with Mission Planner but better on Linux.
- MAVProxy: Linux GCS often used by Plane developers. Primarily a command line interface with graphical modules for map and mission editing. Written in Python, and extensible via python modules.

## GPS, IMUs, Sensors, and More

- Chips, Breakout Boards, Combo Boards, Builtin
  - Bare sensors: cheaper/smaller to integrate but requires expertise
  - Breakout boards: still cheap, convenient prototyping, SPI/I2C
  - Combo boards: multiple sensors, already integrated, watch out for compatibility
  - SoC with integrated sensors: most convenient and least cheap, limited choice
- Many available types/models of IMU online (eg, SparkFun)
  - 1 -10 DOF models on breakout boards \$10 \$100
  - Suitable for many applications (check data sheets)
  - Higher end includes multiple slave buses, high speed, onboard processing
- GPS for low-power mobile applications, typical UART interface
- Specialized ARM SoCs for robotics and vehicle applications
  - BeagleBone Green includes Grove sensors, bus connectors
  - BeagleBone Blue includes integrated Strawson Robotics Cape
  - Udoo Neo (Full or Extended) builtin microcontroller, 9-DOF IMU, Wifi/BLE

#### **Hardware Examples**

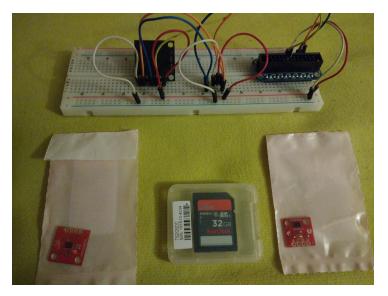

Individual Sensor Breakouts, Lightning Detector

#### **Hardware Examples...**

#### cont...

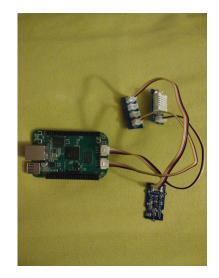

BeagleBone Green with Grove Sensor Breakouts

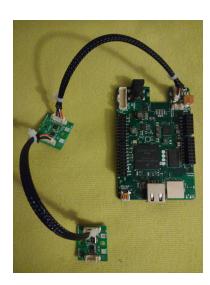

Udoo Neo Extended with IoT Sensor Breakouts

## Computer Vision, Cameras and Metadata

Still Image Example: FLIR ViewPro IR Camera

• FLIR Thermal Tiff image file - a TIFF file holding an IR image and corresponding metadata (uses extensions provided by TIFF, Exif, and XMP Specifications).

Example MAVLink Interface Requirements:

MAV0001: The System Shall\_MAV0001 provide a compatible

MAVLink interface for querying and storing position

and attitude as metadata

MAV0002: The System Shall\_MAV0002 use only supported

autopilot messages for 3D position/velocity, camera attitude (look-angle), and associated airfrme

yaw/pitch/roll angles and speeds.

MAV0003: The System Shall\_MAV0003 use the MAVLink common message set for generic vehicle support.

MAV0004: The System Shall\_MAV0004 use the MAVConn middleware broadcast interface on systems with a

Linux host.

MAV0005: The System Shall\_MAV0005 use the Ardupilot serial

stream interface on systems with only a Pixhawk

autopilot.

# **Airframes and Kits**

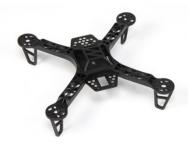

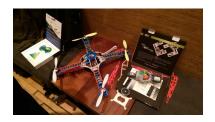

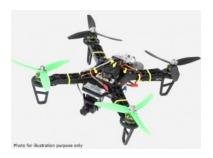

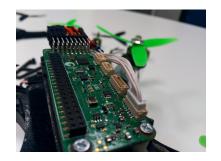

#### Other Hardware and Software/Firmware

- Autonomous 3D-printed Drone
  - http://tinyurl.com/3D-printed-drone
- UAVCAN (a lightweight protocol for aerospace and robotics)
  - https://github.com/uavcan
- The Robot Operating System (ROS)
  - https://github.com/ros
- MicroPython (Python for microcontrollers)
  - https://github.com/micropython/micropython
- RTIMULib2 (C++ and Python 9-dof, 10-dof and 11-dof IMU library)
  - https://github.com/Nick-Currawong/RTIMULib2
- WeatherPi
  - https://github.com/VCTLabs/weather-rpi
- DroneCode.Org UAV repositories
  - https://github.com/Dronecode

# **Useful (and fun) Applications**

- BeagleBone NDVI Cape http://tinyurl.com/beaglebone-ndvi
  - Custom hardware and image processing board with dual cameras
- SeaSlug (marine sensor system) http://tinyurl.com/SeaSlug-pdf
  - A high-uptime, long-deployment mobile marine sensor platform
- GSoC BeagleSat https://github.com/nvisnjic/BeagleSat
  - An open source nano satellite platform toolkit (a Google Summer of Code project)
- GSoC Sonics https://github.com/Visaoni/beagle-sonic-anemometer
  - An open source anemometer using ultrasonic time of flight (a Google Summer of Code project)

#### Resources

#### Ardupilot and MAVLink

- http://copter.ardupilot.com/
- https://github.com/mavlink/mavlink
- https://github.com/mavlink/c\_library
- https://github.com/mavlink/qgroundcontrol
- https://github.com/mavlink/c\_uart\_interface\_example
- https://github.com/pixhawk/mavconn
- https://github.com/diydrones/ardupilot
- http://tinyurl.com/FLIR-TIFF-MAVLink

#### Additional Resources

- https://www.dronecode.org/
- https://www.librepilot.org/
- http://dev.ardupilot.com/wiki/building-px4-for-linux-with-make/
- http://copter.ardupilot.com/wiki/build-your-own-multicopter/
- http://www.instructables.com/id/DIY-Drones/

## References and Specifications

- **Huang, Olson and Moore**, Lightweight Communications and Marshalling for Low-latency Interprocess Communication. MIT CSAIL Technical Report, 2009.
- Lorenz Meier, Petri Tanskanen, Lionel Heng, Gim Hee Lee, Friedrich Fraundorfer, and Marc Pollefeys. Pixhawk: A micro aerial vehicle design for autonomous flight using onboard computer vision. Autonomous Robots (AURO), 2012.

The canonical MAVLink Common Message Set is common.xml, which defines both the software interface and the MAVLINK Common Message Set documentation.

The ArduPilot "Copter" interface variant is defined in the ArduCopter GCS\_Mavlink.cpp source file.

The Exif 2.3 Specification - Exchangeable image file format for digital still cameras: Exif Version 2.3, Revised on December, 2012, Camera & Imaging Products Association.

The XMP 1.0 Specification - XMP Specification, Part 1 (April, 2012), Part 2 (November 2014), Part 3 (November 2014), Adobe Developers Association.

#### License and Author Info

Author: Stephen L Arnold, Principal Scientist @vctlabs.com,

developer @gentoo.org

Contact: stephen.arnold \_at\_ acm.org

**Revision:** 0.4.0

**Date:** 2021-01-23, 22:38 PST8PDT

License: CC-Attribution-ShareAlike

**Copyright:** 2017 VCT Labs, Inc.

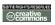